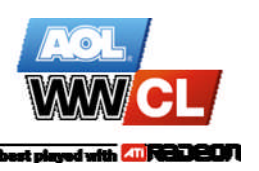

## **Allgemeines Turnierreglement**

- *1.* Jeder Turnierteilnehmer verpflichtet sich zu Fairplay und zur Einhaltung des AOL.WWCL Reglements.
- *2.* Die Teilnahme an AOL.WWCL Turnieren ist nur möglich, wenn der Spieler bzw. jeder Spieler des Teams im Besitz der Originalversion des Spieles. an dessen Turnier er oder das Team teilnehmen möchte, ist. Jede Zuwiderhandlung oder Betrugsversuch wird mit dem Ligaausschluss des Spielers bzw. Teams geahndet.
- *3.* Die Turnierleitung (der Veranstalter) verpflichtet sich alle Entscheidungen fair, objektiv, unparteiisch und im Sinne des AOL.WWCL Reglements selbstständig zu entscheiden. Die Turnierleitung ist von der Teilnahme des Turniers ausgeschlossen.
- *4.* Die Turnierleitung und jeder Teilnehmer hat sich aktiv um einen schnellen und reibungslosen Ablauf des Turniers zu bemühen. Dazu gehört auch, dass Turnierteilnehmer dafür sorgen, dass ihre Computer zu Turnierbeginn funktionieren, damit das Turnierspiel ohne Zeitverzögerung durchgeführt werden kann.
- *5.* Das Mindestalter für die Teilnahme am Ranking in AOL.WWCL Turnieren und der Finals beträgt 16 Jahre.
- *6.* Jeder Teilnehmer identifiziert sich bei der Anmeldung mit seiner AOL.WWCL-ID. Anhand dieser ID werden Ergebnisse in das Ranking übergeben. Sollte ein Teilnehmer keine AOL.WWCL-ID besitzen oder keine angegeben haben, so wird eine temporäre ID zugewiesen. Diese wird bei der der Übermittlung der Ergebnisse in eine offizielle AOL.WWCL-ID umgewandelt, damit eine Teilnahme am AOL.WWCL-Ranking möglich ist. Die Informationen für die offizielle AOL.WWCL-ID werden dem Teilnehmer per E-Mail zugesendet. Ein Zusammenbuchen von einer ID auf eine andere ist nur bei Fremdverschulden möglich.
- *7.* Es ist nicht möglich die Punkte einer Spieler AOL.WWCL-ID auf einen anderen Spieler zu übertragen. Punkte für das Ranking kann nur der Inhaber der AOL.WWCL-ID erspielen. Es ist nur dann möglich für eine Clan AOL.WWCL-ID

Punkte zusammeln, wenn mindestens 51% der Spieler dem Clan angehören, der auch Inhaber der Clan AOL.WWCL-ID ist (sollte extremes "Clanhopping" auftreten, kann dies ebenfalls ein Grund für Punkteabzug oder eine Disqualifikation sein). Eine Clan AOL.WWCL-ID kann mit den Spielern, im Falle eines Clanwechsels mitwandern. Dazu müssen mindestens 51% des Clans / Squads wechseln.

- *8.* Sobald das Turnier gestartet wurde, ist es nicht mehr möglich sich nachträglich anzumelden. Bei Teamturnieren ist es ebenfalls nicht mehr möglich einen Spieler auszutauschen. Es dürfen nur bei gesundheitlichen Problemen Spieler zu Beginn jedes Spiels ausgetauscht werden. Sollte dies ausgenutzt werden, kommt es zu einer Disqualifikation des Teams. Sollte im Spielspezifisches Turnierreglement eine andere Regelung zu Ersatzspielern aufgeführt sein, so setzt diese den Punkt 8 des Allgemeines Turnierreglement außer Kraft.
- *9.* Alle Turniere werden entweder im Single Elimination oder im Double Elimination Verfahren abgehalten, wobei Vorrunden mit Gruppensystem eingesetzt werden können. Falls Vorrunden eingesetzt werden, werden die Vorrundenergebnisse nicht in das AOL.WWCL Ranking aufgenommen. Die Begegnungen der ersten Runde werden per Zufall entschieden, oder nach Seedings gepaart. Die Reihenfolge der Seedings liegt im Ermessen des Veranstalters und sollte den Leistungen der Teilnehmer entsprechen. Ist die Einzelspieler- bzw. Teamanzahl in der Runde keine 2er-Potenz, wird die Runde per Zufall mit Freilosen aufgefüllt.
- *10.* Sollte als Turnierverfahren Double Elimination gewählt werden, so gilt für das Finale (Gewinner des Winnerbrackets gegen den Gewinner des Loserbrackets) eine spezielle Regelung. Es wird keine Map von der Turnierleitung festgelegt, sondern das Team aus dem Winnerbracket wählt die erste Map aus. Sollte dieses die Map gewinnen, ist das Team aus dem Winnerbracket der Gewinner des Turniers. Sollte das Team aus dem Loserbracket diese Map gewinnen, wählt das Team aus dem Loserbracket eine weitere Map,

welche zusätzlich gespielt wird. Der Gewinner dieser zweiten Map ist dann der Turniersieger.

- *11.* Gespielt wird sofern es das jeweilige Spiel erlaubt - immer auf Servern, die von den Veranstaltern gestellt werden. Die Turnierleitung ist für die Konfiguration des Servers zuständig. Werden keine Server eingesetzt, so sorgt die Turnierleitung dafür, dass Spieleinstellungen veröffentlicht und ggf. durch sie selbst vorgenommen werden. Die Spieleinstellungen müssen gemäß den AOL.WWCL Regeln gewählt werden. Es ist nur in den ersten 5 Minuten erlaubt ein Spiel wegen falscher Spieleinstellungen erneut zu starten.
- *12.* Kommt ein Team oder ein Einzelspieler nicht oder (bei Teams) unvollständig in der pro Turnier festgelegten Wartezeit in den betreffenden Server, so muss das Team entweder unvollständig spielen, oder das Team bzw. der Einzelspieler wird disqualifiziert. Im Falle der Disqualifizierung kommt das anwesende Team bzw. der anwesende Einzelspieler mittels "Default Win" im Turnier weiter. Die Entscheidung über Wartezeit, Disqualifizierung, oder ob ggf. unvollständig gespielt werden muss, obliegt der Turnierleitung.
- *13.* Jegliches Cheaten führt zur sofortigen Disqualifikation des Einzelspielers, oder bei Teamturnieren des ganzen Teams. Unter Cheaten fällt das Einsetzen von Einstellungen / Tools / Skripts / Texturen / Models / Sounds oder sonstiger Hilfsmittel / Anpassungen des Spiels, die einem Teil einer Paarung einen unlauteren Wettbewerbsvorteil gegenüber dem anderen Teil verschafft.
- *14.* Sollte ein Spieler absichtlich seinen Computer während eines Turniers zum Absturz oder Ausstieg aus dem laufenden Spiel (Disconnect) bringen, wird er disqualifiziert. Im Zweifelsfall entscheidet die Turnierleitung über den Verbleib oder den Ausschluss des betroffenen Spielers. Handelt es sich um ein Team, muss das Team unvollständig im laufenden Spiel und ggf. im restlichen Turnier fortfahren.
- *15.* Alle Ergebnisse müssen dokumentiert werden, soweit das Spiel dies erlaubt. Diese müssen nach

Verlangen dem Veranstalter vorgelegt werden. Sollten beide Parteien im Streitfall keine Ergebnisse vorweisen können, können ggf. beide disqualifiziert werden. Die Spieler erklären sich bereit, dass die Aufzeichnungen auf der AOL.WWCL Website und auf der Internetseite des Veranstalters veröffentlicht werden.

- *16.* Der Veranstalter bzw. die Turnierleitung übergibt die Ergebnisse des jeweiligen AOL.WWCL Turniers an die AOL.WWCL. Die AOL.WWCL kann ausschließlich Ergebnisse akzeptieren, die in dem Formaten der AOL.WWCL übergeben werden.
- *17.* Mit der Teilnahme an der AOL.WWCL kann man sich für die AOL.WWCL Finals qualifizieren. Bei Teamturnieren dürfen nur Spieler aufgestellt werden, die während der laufenden Saison an AOL.WWCL Turnieren teilgenommen haben und Punkte für ihr Team erspielt haben.
- *18.* Die AOL.WWCL behält sich vor dieses Reglement nach Bedarf und eigenem Ermessen anzupassen. Änderungen werden in geeigneter Form bekannt gegeben. Im Falle einer Änderung des Reglements, sind diese Änderungen nicht rückwirkend. Sollte eine Änderung aufgrund eines bestimmten Vorfalles erfolgen, so gilt diese nur für diesen Vorfall und ebenfalls nicht rückwirkend.
- *19.* Die AOL.WWCL behält sich vor sowohl Veranstalter als auch Teilnehmer bei gravierenden Verstößen gegen das Reglement aus der AOL.WWCL auszuschließen. Die AOL.WWCL ist in so einem Fall bemüht alle Parteien anzuhören und unter Berücksichtigung aller dargelegten Details fair zu entscheiden. Entscheidungen können auch veröffentlicht werden.
- *20.* Die AOL.WWCL ist letzte Entscheidungsinstanz für AOL.WWCL Turniere. Der Veranstalter erklärt sich bereit Entscheidungen die im Rahmen der jeweiligen AOL.WWCL Turniere anfallen, selbständig zu treffen.
- *21.* Die AOL.WWCL bemüht sich alle vorgetragenen Beschwerden und Wünsche genau zu prüfen. Der Rechtsweg ist jedoch ausgeschlossen.

## **Spielspezifisches Turnierreglement**

- *1.* Gespielt wird immer die aktuelle Steamversion von Counterstrike: Source im Modi 2on2 oder 5on5.
- 2. Für jede Runde wird eine "Defaultmap" aus dem Mappool gezogen. Eine Map kann nicht 2 Runden hintereinander "Defaultmap" sein.
- *3.* Jedes Team muss in jeder gespielten Map einmal T und einmal CT spielen.
- *4.* Gespielt wird auf 15 Runden ohne Zeitlimit.
- *5.* Bei einem Unentschieden wird die Map ein weiteres Mal gespielt, allerdings nur noch auf 3 Runden ohne Zeitlimit. Hierbei ist der Wert mp\_startmoney auf 10.000 einzustellen. Sollte es erneut zu einem Unentschieden kommen, wird eine weitere Entscheidungsmap, die von der Turnierleitung gezogen wird, mit den oben genannten Einstellungen gespielt bis eine Entscheidung zustande kommt.
- *6.* Sollte innerhalb der ersten drei Runden der Server abstürzen (keine einzelnen Verbindungsabbrüche von Spielern), wird die Map neu gestartet. Eine eventuell stattgefundene Messerrunde gehört nicht zu den ersten drei Runden der Begegnung.
- *7.* Im Finale eines Double Elimination Turniers (Winnerbracket Gewinner gegen Loserbracket Gewinner) sucht sich jedes der beiden Teams eine Map aus. Es ist egal ob diese Map in der vorherigen Runde als Defaultmap gezogen wurde oder nicht. Als erstes wird die Wahlmap des Winnerbracket Gewinners gespielt, danach ggf. die des Loserbracket Gewinners. Sollte der Winnerbracket Sieger die erste Map gewinnen, so hat dieser das Turnier gewonnen. Der Loserbracket Sieger muss beide Maps gewinnen um das Turnier zu gewinnen.
- *8.* Im Mappool sind folgende Maps:

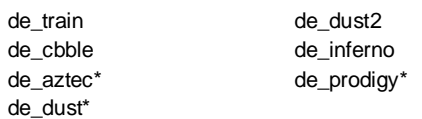

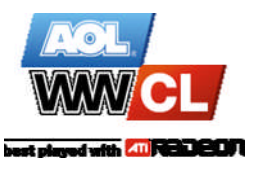

 $* =$  nur 2on2 Maps

*9.* Es gelten folgende Serversettings, wobei Werte, die nicht explizit gesetzt werden, als Standardwerte zu verstehen sind, so wie sie der Server vorgibt:

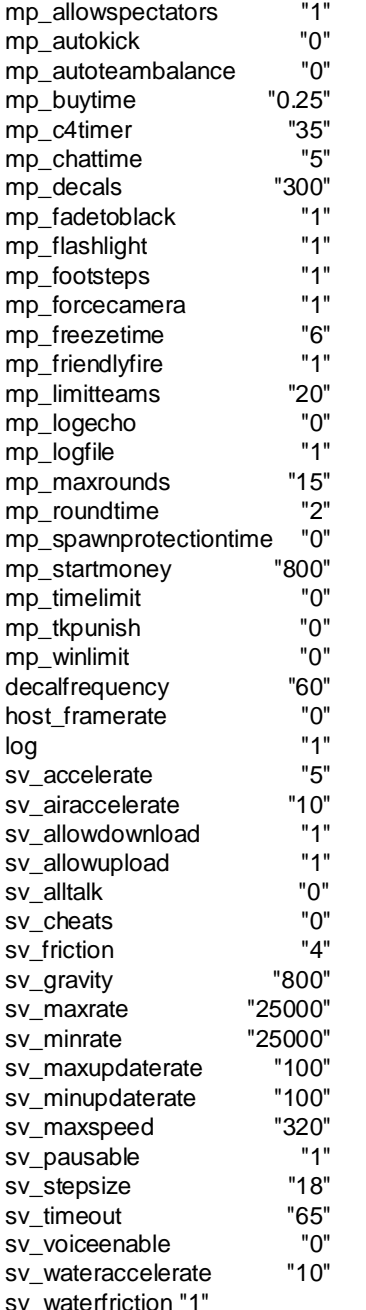

In dieser Auflistung fehlen einige Einstellung wie das Serverpasswort oder der Servername. Diese sollten natürlich auch von den Standardwerten abweichen.

## **AOL.WWCL Reglement für Counterstrike: Source 2on2/5on5**

Alle offiziellen Turniergameserver werden mindestens mit einer tickrate von 66 betrieben. Ein höherer Wert (max. 100) wird empfohlen. Bei tickrate 100 sollte nur ein Gameserver pro Server gestartet werden.

*10.* Die **Clientsettings** sind generell auf Standardwerte zu setzen, oder dürfen sich in dem über das Menü einstellbaren Bereich befinden. Werte und zugehörige einstellbare Bereiche sind z.B.:

mat\_picmip -1/0/1/2 mat\_loadtextures 1 mat\_bumpmap 1 mat\_debugdepth 0 mat\_debugdepthmode 0 mat\_diffuse 1 mat\_mipmaptextures 1 mat\_norendering 0 mat\_showlightmapcomponent 0 mat\_texture\_limit -1 mat\_dxlevel 80/81/90 cl\_crosshairalpha 200 cl\_dynamiccrosshair 0/1 r\_radiosity 4 r\_worldlights 0.9 r\_lod 0 r\_skin 0 fps max 99 net\_graph 0/1/3 hud\_fastswitch 0/1 zoom\_sensitivity\_ratio x (frei einstellbar)

Das Ändern folgender werte ist nicht gestattet und gilt als Betrugsversuch:

mat\_proxy mat\_depthbias\_normal

## **Netsettings**

- rate 25000 cl\_cmdrate 100 cl\_updaterate 100 cl\_interpolate 0 cl\_interp 0.01
- *11.* Jegliche Doppelbinds sind verboten, es sei denn, der Doppelbind wird im Zusammenhang folgenden Befehlen gesetzt:

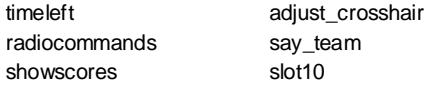

Es darf explizit nur ein Command pro Taste gebunden sein, außer im Zusammenhang mit den oben angegebenen Befehlen.

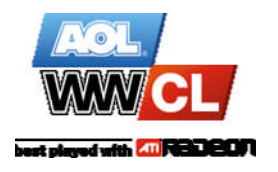

- *12.* Jegliches Benutzen von Scripten ist nicht gestattet. Als einzige Ausnahme gelten reine Buy- , Demorecord- und Adminscripts.
- *13.* Alle Einstellungen und Scripte müssen in der config.cfg und/oder userconfig.cfg stehen. Das Aufrufen der einzelnen Scriptbefehle darf auch durch die commandmenu.txt erfolgen. Jeglicher Einsatz anderer Configdateien per Hand, Bind, oder Script ist verboten.
- 14. Der Einsatz des Befehls "stopsound" ist verboten. Darunter fällt das Belegen (binden) einer Taste mit diesem Befehl, als auch die Eingabe während eines laufenden Spiels in die Konsole.
- *15.* Das Verändern jeglicher Sounds, Spielermodels, Waffenmodels, Fadenkreuze, Texturen, Huds und Sprites ist untersagt. Des Weiteren sind modifizierte Treiber sowie Programme die das Spiel verändern nicht gestattet.
- *16.* Das Ausnützen von Bugs der HL Engine oder der CS Modification, wie zB "Mapschwimmen", "Floating", Mapbugs<sup>\*</sup>, etc. ist verboten.
- *17.* Als Spectator, sind nur vom Veranstalter gestellte Admins (Coverage) erlaubt.